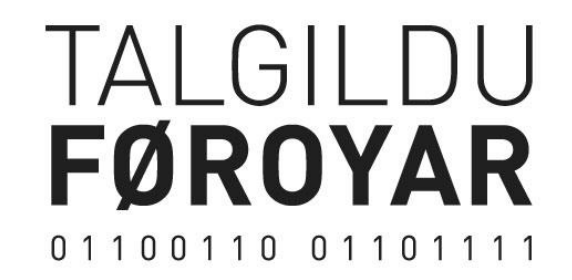

Samleikin Onboarding Guide

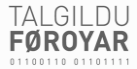

# Table of Content

In the following slides you can read more about

- Samleikin Onboarding
- Samleikin Formalities
- Key Roles
- Pricing
- Onboarding Plan (Staging)
- Onboarding Plan (Production)

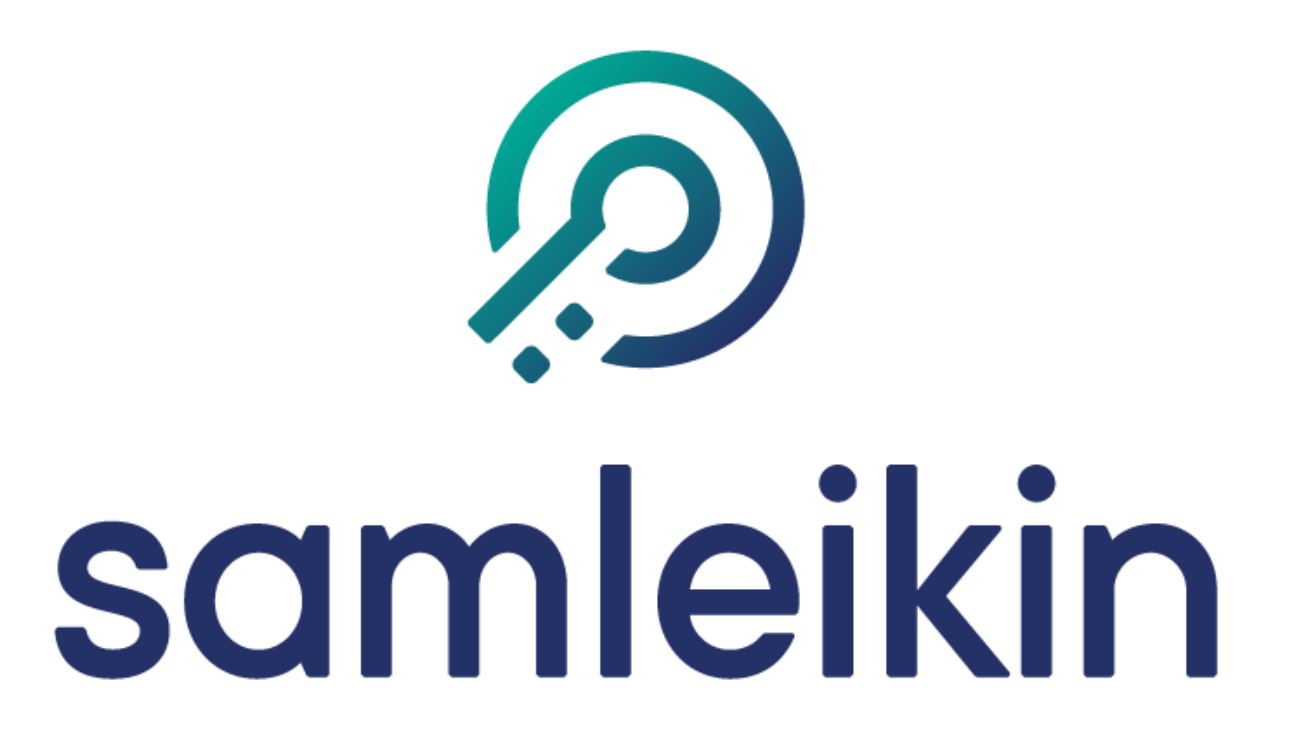

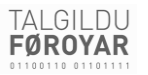

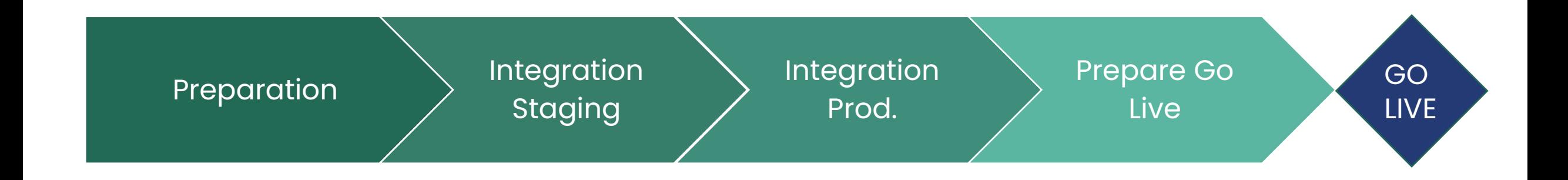

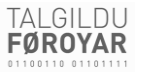

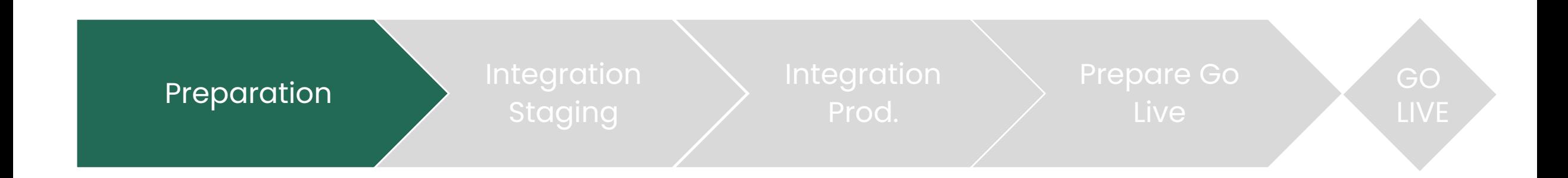

• To learn about Samleikin, SAML and our Demo Service Provider (SP) try our implementation procedure and technical guide in the link below

<https://bitbucket.org/klintra-ft/sp-demo>

- Set up preliminary test environment to use with the Test 1 IDP environment (optional).
- If you wish your own DNS name, this must be registered in the Test 1 enviroment.
- Prepare the set up of/adjustment of your backend environment, so that it is suited for the Samleikin login mechanism.

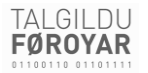

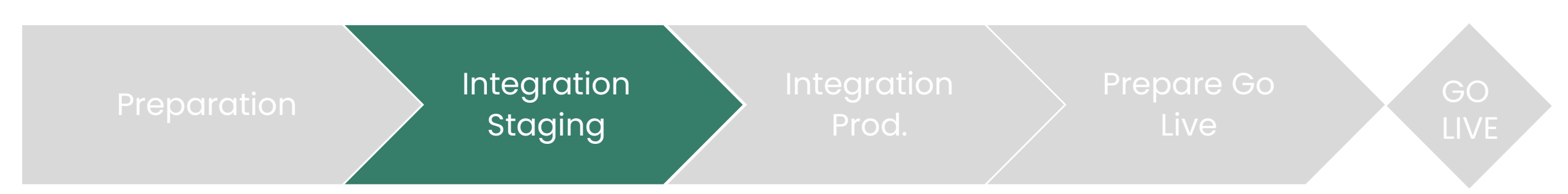

- Register metadata about the SP in our **metadataform**
	- TF approves metadata
- Install Schibollet client (on Staging server) according to **technical guide**
- Read and fill out our **Test procedure, testplan and report template**
- Enrollment of SP into the metadata federation of Samleikin
	- **Key exchange ceremony**
	- **Sign metadata**
	- **Deploy metadata**
- Test according to testplan, and report
	- Prepare testphone and testusers
	- Test
	- TF approves testresult

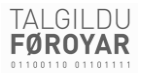

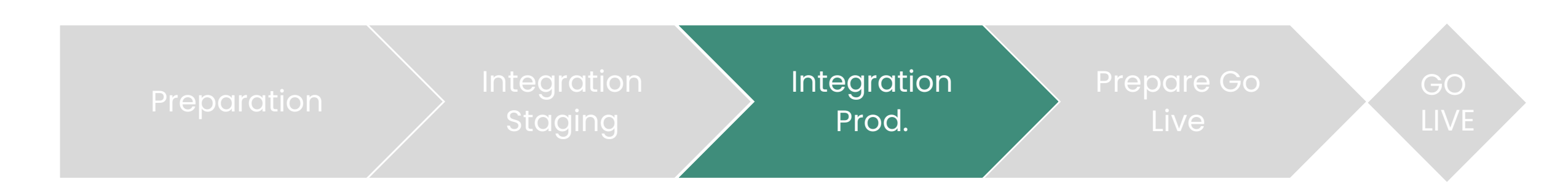

#### • Register metadata about the SP in our **metadataform**

- TF approves metadata
- Install Schibollet client (on Prod server) from the **technical guide**
- Enrollment of SP into the metadata federation of Samleikin
	- **Key exchange, full ceremony** (private and public)
	- **Sign metadata**
	- **Deploy metadata**

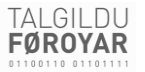

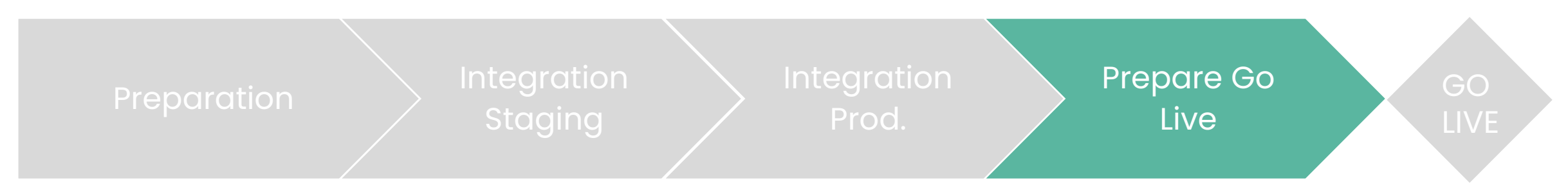

- Try out the system, logon etc. No formal requirements for testapproval from TF
- Set up graphical interface (login button, colours, size etc. TF provides **graphical guide**
- Coordinate GO LIVE date

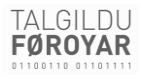

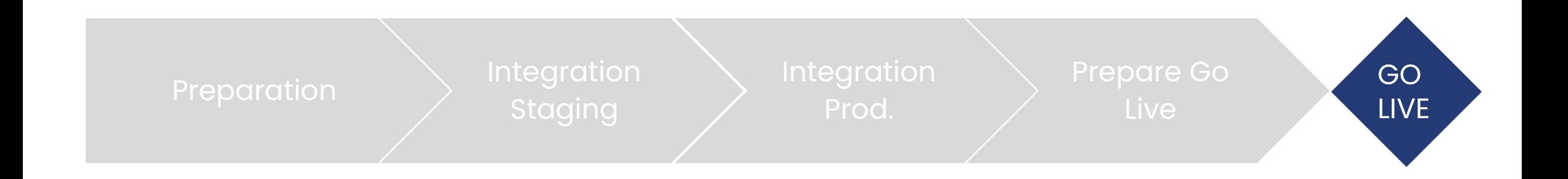

#### SAMLEIKIN FORMALIA

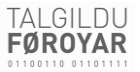

**Contract** 

Application

Metadataform

Testplan og report

# Key Roles

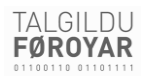

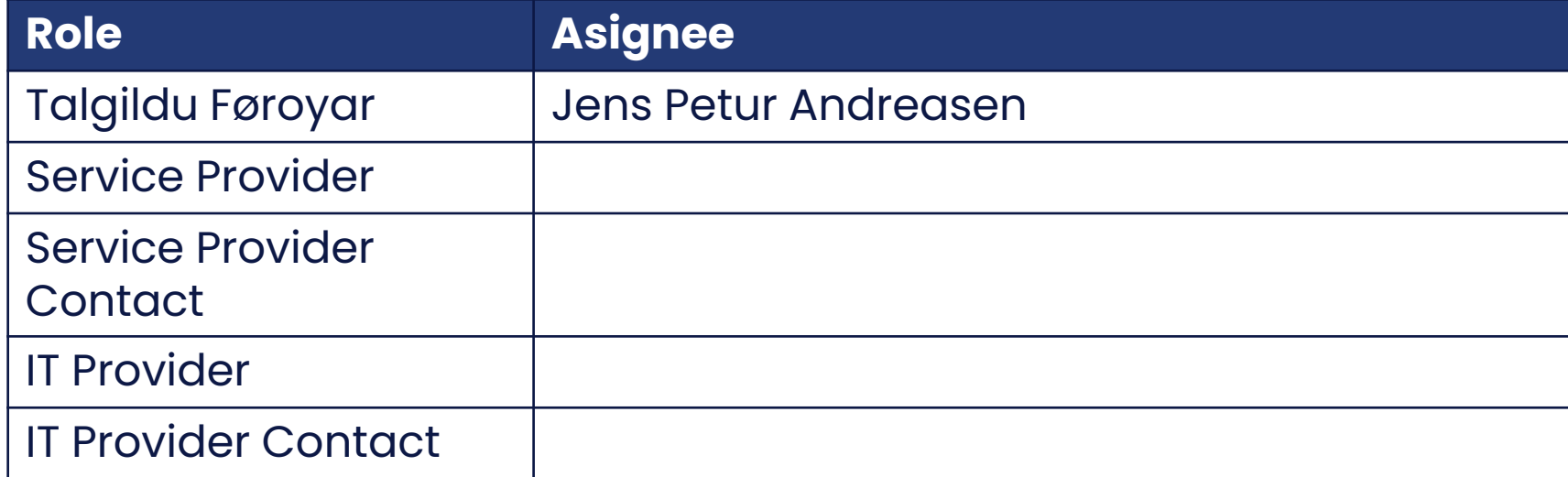

#### PRICING

#### TALGILDU **FØROYAR**

#### **1. Onboarding fee**

• kr. 15.000,- (Including workshop)

#### **2. Yearly operations fee:**

- Group 1: kr. 20.000,-
- Group 2: kr. 45.000,-
- Group 3: kr. 70.000,-

# ONBOARDING PLAN (Staging)

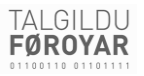

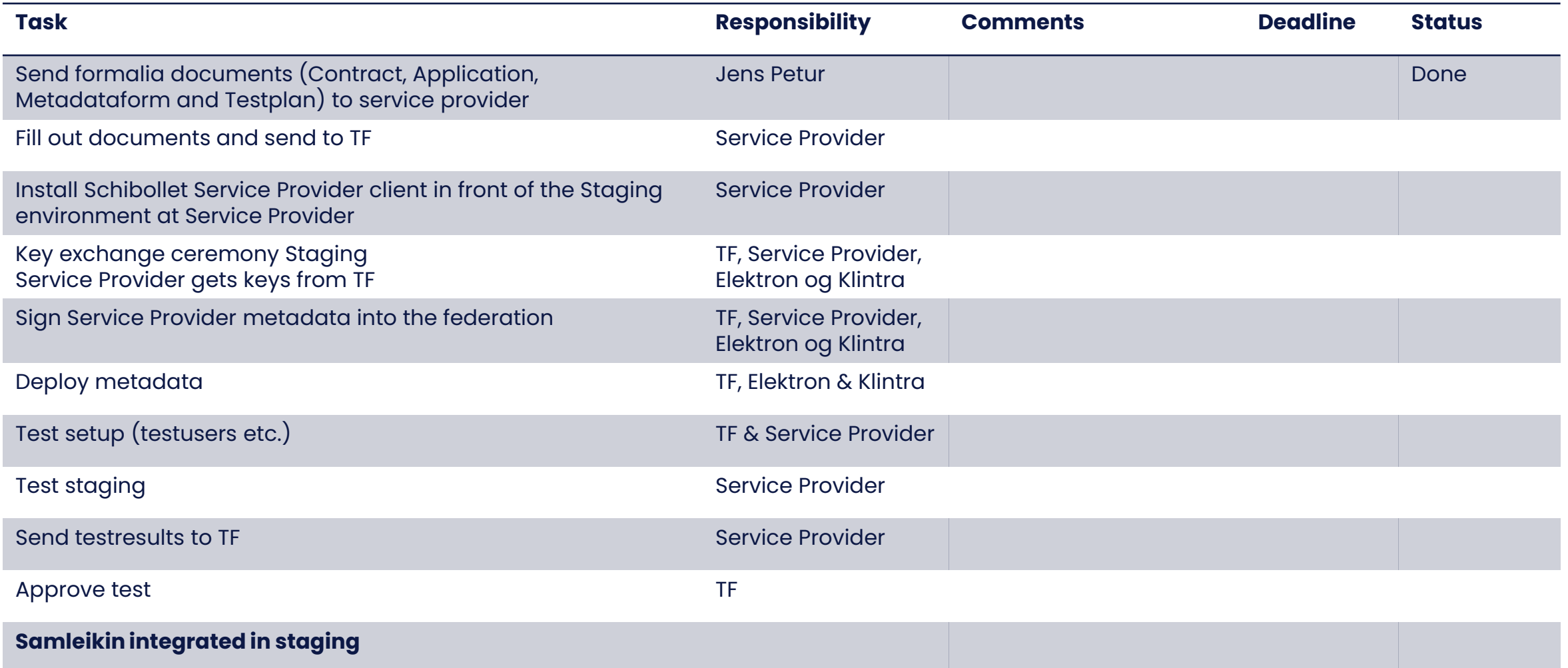

# ONBOARDING PLAN (Production)

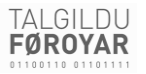

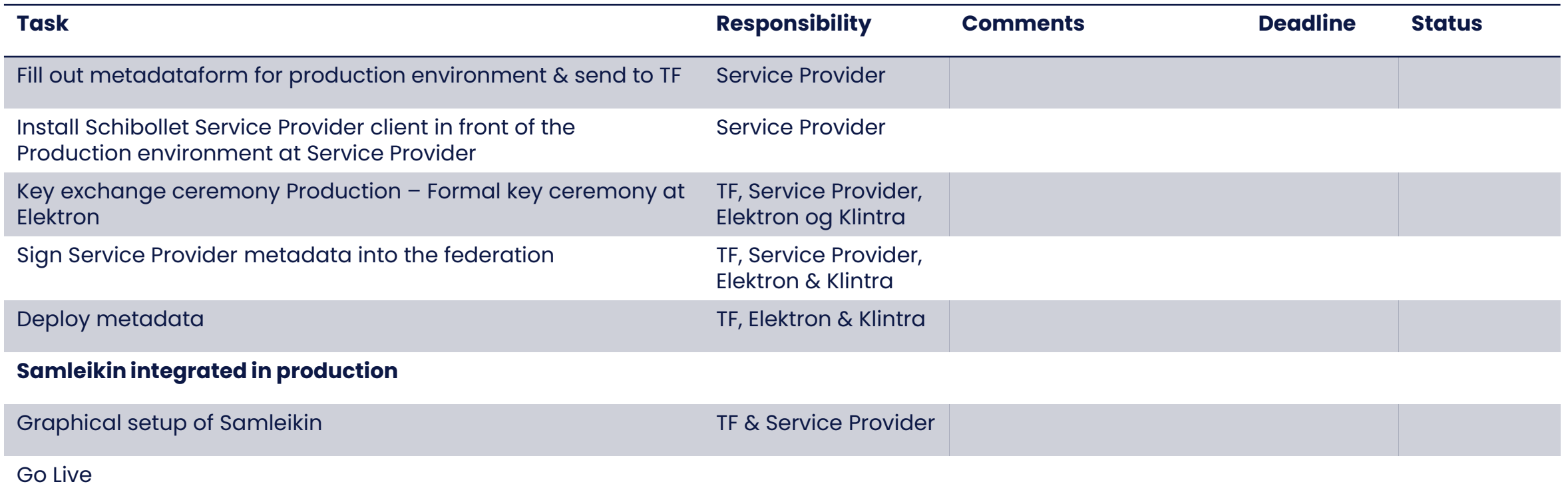